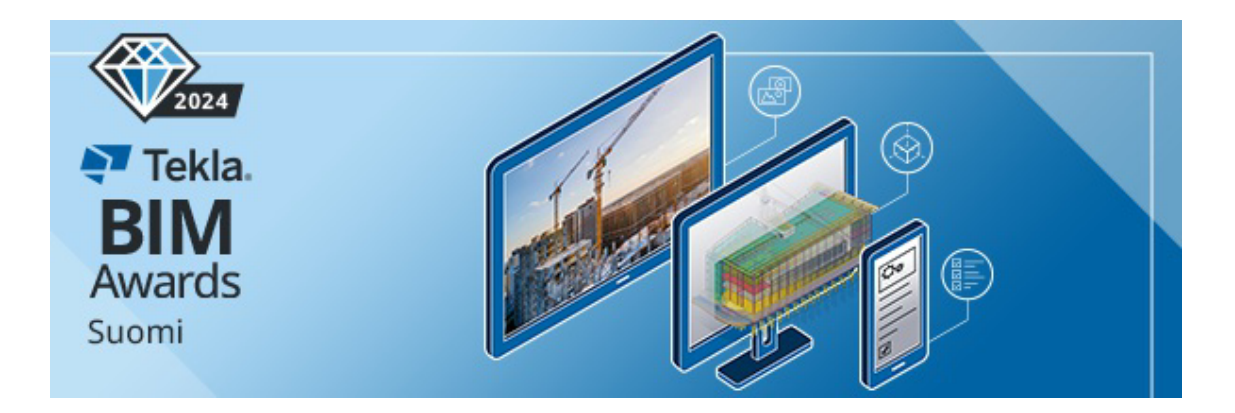

# Tekla BIM Awards Suomi 2024

# Ilmoittajan yhteystiedot:

**Sähköposti**\*

**Etunimi** \* **Sukunimi**\*

**Puhelinnumero Yrityksen nimi**\*

#### **Kilpailuun osallistuvat muut yritykset**

(tässä ilmoitetut osapuolet huomioidaan mahdollisissa palkitsemisissa)

Oliko yrityksesi yhteistyössä muiden yritysten kanssa projektissa? (Myös muut yritykset kuin kilpailuun osallistuvat). Luettele tähän yritykset ja niiden roolit.

### **Kerää ja lähetä projektin tiedot**

Tärkein osa kilpailuun ilmoittautumista on projektiin liittyvä materiaali, mukaanlukien Tekla Structures -projekti-/mallikansio. Korkealaatuiset mallikuvat, valokuvat sekä piirustukset ovat myös välttämättömiä.

Huomaattehan, että **Tekla Structuresilla tallennettu lentoreitti**

#### **mallista on tänä vuonna vapaaehtoinen**. Teemme nettiin

esittelyvideot muusta materiaalista (kuvista, mallikuvista jne.).

Tuomaristo kiinnittää **erityistä huomiota arvosteluperusteisiin**:

#### **1. Tietomallien käyttö ja hyödyntäminen**

Tietomallien monipuolinen ja laaja käyttö suunnittelussa (mallinnustarkkuus, BEC/YTV tietosisältö, useampien materiaalien yhdistäminen, työturvallisuus jne.). Tietomallien hyödyntäminen tuoteosavalmistuksessa, esimerkiksi valmistusautomaatio.

#### **2. Tietomallipohjainen yhteistyö**

Tietomallipohjainen yhteistyö projektiosapuolten välillä, kuten suunnittelunohjauksessa ja -koordinoinnissa.

#### **3. Erilaisten ratkaisujen hyödyntäminen työmaalla**

Tietomallien ja mallitietoon perustuvien erilaisten ratkaisujen hyödyntäminen työmaalla (esimerkiksi työturvallisuuden, väliaikaisrakenteiden, aikataulutuksen ja yhteensovittamisen ratkaisujen edistämisissä).

#### **4. Innovatiivisuus**

Innovatiiviset ratkaisut mallintamisessa ja mallin hyödyntämisessä.

#### **5. Kestävä kehitys**

Kestävän kehityksen ja ympäristövaikutusten huomioon ottaminen sekä rakennusprojektin että tietomallintamisen näkökulmista.

#### **Ohjeet projektin luontiin - Tekla Model Sharing**

Voitte jakaa kilpailuprojektin mallin helposti ja nopeasti Tekla Model Sharingin kautta. Olemme yhteydessä projektin ilmoittajaan ja pyydämme jakamaan projektin ilmoittamaamme sähköpostiosoitteeseen.

Viewer-oikeudet ovat riittävät. Voit jakaa joko suoraan projektin tai luoda uuden riisutun Tekla Model Sharing -mallin, jossa ei ole kaikkia projektin tietoja, piirustuksia ym. muita materiaaleja mukana. Luo mallikansion alle esim. BIM Awards -kansio jossa on

vapaaehtoinen lisämateriaali, piirustukset ja kuvat.

#### **Ohjeet projektin luontiin - Trimble Connect**

Jos Tekla Model Sharing ei ole käytössä, jaa projekti Trimble Connectin kautta:

- Mene osoitteeseen web.connect.trimble.com.

- Luo oma tili käyttäen Trimble ID -tunnusta. Jos yrityksellänne ei ole käytössä Trimble Connect -lisenssiä niin luomalla tunnuksen saat käyttöön ilmaisen Trimble Connect -version.

- Luo uusi projekti ja anna sille nimi: "Tekla BIM Awards 2023 - Yrityksen nimi - Projektin nimi"

- Kun projekti on luotu ja tiedostot ovat kaikki lisätty, voitte jakaa kilpailuprojektin mallin meille. Olemme yhteydessä projektin ilmoittajaan ja pyydämme jakamaan projektin ilmoittamaamme sähköpostiosoitteeseen.

Alla esimerkkikuva kansiorakenteesta.

Tekla BIM Awards 2023 - Yrityksen nimi - Projektin nimi

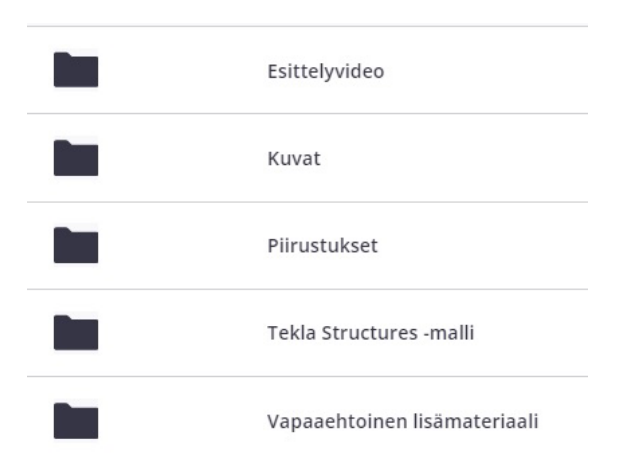

#### Projektin pakolliset kisamateriaalit:

Tuomaristo tekee päätöksensä kilpailuprojektin mukana toimitetun materiaalin perusteella. Materiaaliin kannattaa siis panostaa.

#### **Valmistele lyhyt projektiesittely:**

· Tee esitys tuomaristolle projektista Powerpointilla / Google Slidesilla. Esityksen pituus max. 5 slidea. HUOM! Tänä vuonna ei tarvitse tehdä videota, pelkkä esitys riittää.

#### **Esityksen sisältö:**

- 1. sivu: Projektin perustiedot

- 2.-5. sivu: Kirjoita jokaisen arvosteluperusteen kohdalle muutama kyseiseen aiheeseen liittyvä asia, joita haluatte korostaa projektissanne.

- Voitte lisätä esityksiin myös halutessanne aiheisiin liittyviä kuvia. Näytämme tuomaristolle lisäksi kyseisen projektin esittelysivun (Tekla BIM Awards -kilpailun nettisivuilla).

· Esitys tulee vain tuomariston käyttöön.

· Katso tästä esimerkki tuomaristolle tehtävästä esityksestä.

Mikäli haluat tehdä videon tuomaristolle, tässä ohjeet videon tekemiseen:

- Esittelyvideo voi olla pituudeltaan max. 7 minuuttia, jossa osallistuja esittää pdf-/power point -esityksen projektista.

Esimerkkivideo on nähtävillä täällä. Video tulee vain tuomariston käyttöön, ei esim. nettisivuille nähtäville.

· Videolla puhe sekä pdf-/powerpoint esitys voivat olla suomen tai englannin kielellä.

· Liitä myös videolla ollut pdf-/powerpoint esitys materiaaliin mukaan.

#### **Tekla Structures -mallikansioon:**

· Tietomalli: suunnittelunaikaisista apuobjekteista siivottu db1-

tiedosto ja tietokannat Tekla-mallista (kts. listaus alla)

· Mahdolliset referenssimallit lisättynä malliin (suhteellinen linkki) ja tallennettuna mallikansioon

· Kaikki pakattuna yhteen .zip-tiedostoon.

#### **Kuvat-kansioon:**

· Ota kuvat käyttäen Tekla Structuresin omaa screenshot-toimintoa (ei esim. snippya tai vastaavaa sovellusta). Jätä pois esim. firman logo tai vastaavat. Lisää vähintään kolme kuvatiedostoa, jotka esittelevät koko mallia ja relevantteja yksityiskohtia.

· Valokuvia ja/tai taiteilijan näkemys kohteesta (vähintään 1 kuvatiedosto)

· Arkkitehdin luoma kuva projektista.

=> Huomioithan, että kaikki kuvat ovat korkearesoluutioisia:

· kaikki kuvaformaatit käy, min. 1000 pikseliä leveys/korkeus, mielellään väh. 300 dpi.

#### **Piirustukset-kansioon:**

· Muutama esimerkkipiirustus pdf-muodossa

#### Projektin vapaaehtoiset kisamateriaalit:

#### **Vapaaehtoinen lisämateriaali -kansioon:**

· Tietomallista otettuja kuvia Trimble Connect Visualizerilla

· Tekla Structuresilla tallennettu lentoreitti mallista: Käytä lentoreitin tekemiseen "Virtual tour" -laajennusta Tekla Warehousessa. Katso ohjeet videon tekemiseen lentoreitistä täältä. Ongelmatilanteissa ota yhteyttä tekla.support.fi@trimble.com.

- · Esittelytekstiä, kuvia ym.
- · Osallistujayritysten logot.

HUOM! Mikäli olette muokanneet projektissa käytettyä Tekla Structures -ympäristöä, lähetä myös seuraavat tiedostot mallikansiossa:

- Profile database (profdb.bin)
- Material database (matdb. bin)
- Bolt database (screwdb.db)
- Bolt assembly database (assdb.db)
- Rebar database (rebar database.inp)
- Parametric profiles (profitab.inp, .clb, .uel)
- Drawing Templates (.tpl)

Tarkista, että tietomallissa näkyy kaikki oikein käyttäen esim. Suomiympäristöä (ilman firmakansioita).

### Tekla BIM Awards Suomi 2024 Ilmoita projektin tiedot

**Projektin nimi** \*

#### **Projektin sijainti, valitse maa**

\* Afghanistan Albania Algeria Andorra Angola Anguilla Antigua & Barbuda Argentina Armenia Australia Austria Azerbaijan Bahamas Bahrain

Virgin Islands (UK) Virgin Islands (US) Yemen Zambia Zimbabwe

#### **Kaupunki** \*

#### **Projektin kuvaus**

Kirjoita kuvaus projektista:

Mikä se on, ja minkä takia se tehdään? Mikä on projektin aikataulu? Mikä on yrityksesi rooli projektissa?\*

#### **Projekti numeroina**

Ilmoita projektiin liittyviä lisätietoja, esim. kustannukset, teräksen määrä kiloina, betonin määrä kuutiometreinä, rakenteen/rakennuksen korkeus tai pituus, betonielementtien määrä jne.\*

Mitä Tekla Structures -versiota ja ympäristöä käytettiin? \*

## Tekla BIM Awards Suomi 2024

Kerro projektin toteutumisesta mahdollisimman monipuolisesti.

## Arvosteluperuste: Tietomallien monipuolinen ja laaja käyttö suunnittelussa

Kerro miten **tietomallien monipuolinen ja laaja käyttö suunnittelussa** toteutui projektissa (mikäli projektissa oli useampia osapuolia, vastaathan tässä käytöstä myös heidän osaltaan): \*

Arvosteluperuste: Tietomallipohjainen yhteistyö

Kerro miten **tietomallipohjainen yhteistyö** projektissa toteutui (mikäli projektissa oli useampia osapuolia, vastaathan tässä käytöstä myös heidän osaltaan):\*

### Arvosteluperuste: Erilaisten ratkaisujen hyödyntäminen työmaalla

Kerro miten projektissa toteutui **erilaisten ratkaisujen hyödyntäminen työmaalla** (mikäli projektissa oli useampia osapuolia, vastaathan tässä käytöstä myös heidän osaltaan):\*

### Arvosteluperuste: Innovatiivisuus

Kerro miten **innovatiivisuus** näkyi ja toteutui projektissa (mikäli projektissa oli useampia osapuolia, vastaathan tässä käytöstä myös heidän osaltaan):\*

# Arvosteluperuste: Kestävä kehitys

Kerro miten **kestävä kehitys** otettiin huomioon projektissa (mikäli projektissa oli useampia osapuolia, vastaathan tässä käytöstä myös heidän osaltaan):\*

# Tekla BIM Awards Suomi 2024

**Halutessasi anna tässä palautetta tai muita kommentteja Tekla BIM Awards -kilpailuun liittyen.**

**Hyväksyn Aineistonluovutus -säännöt.**\*

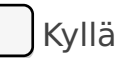